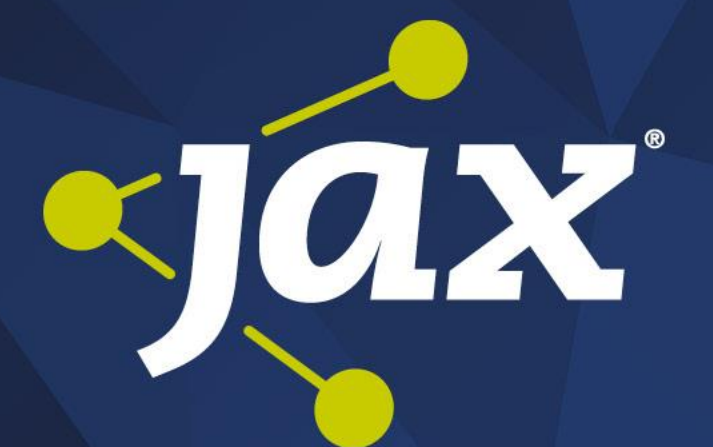

# Big Data zum Anfassen

Spark, Hive, Kafka & Co.

Wolfgang Pleus – **PLEUS** Consulting www.pleus.net

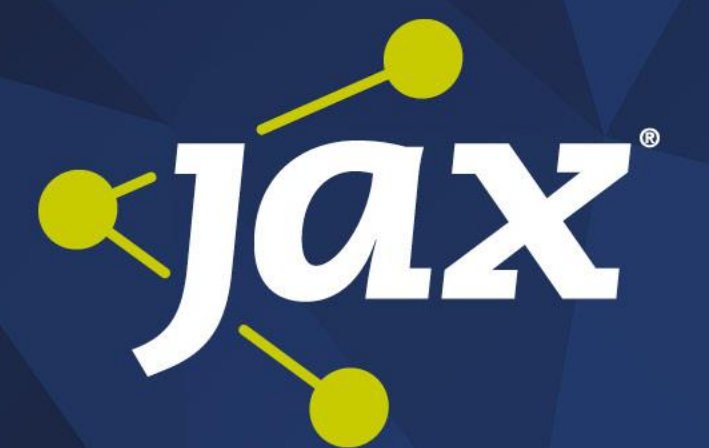

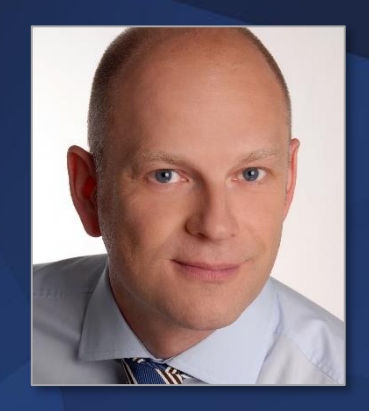

IT Solution Architect , Entwickler, Agile Coach > 20 Jahre Projekterfahrung > 10 Jahre agile Projekte DAX - Startup

Wolfgang Pleus – **PLEUS** Consulting www.pleus.net

#### Agenda

- Big Data Stack
- Small Data
- Lambda Architektur
- Lauffähiger Prototyp
- Grüne Wiese on Premise

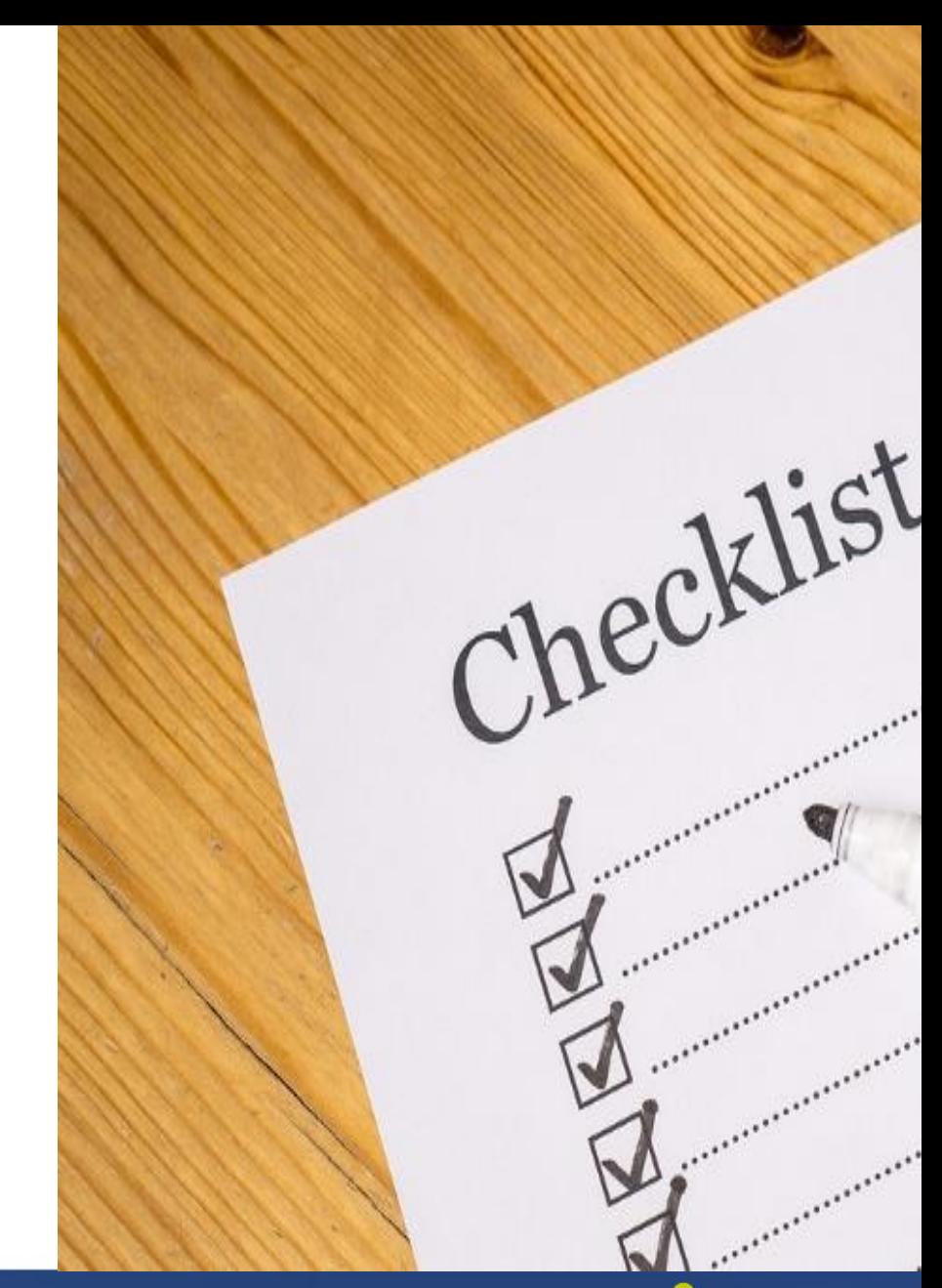

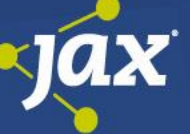

### Big Data Ökosystem

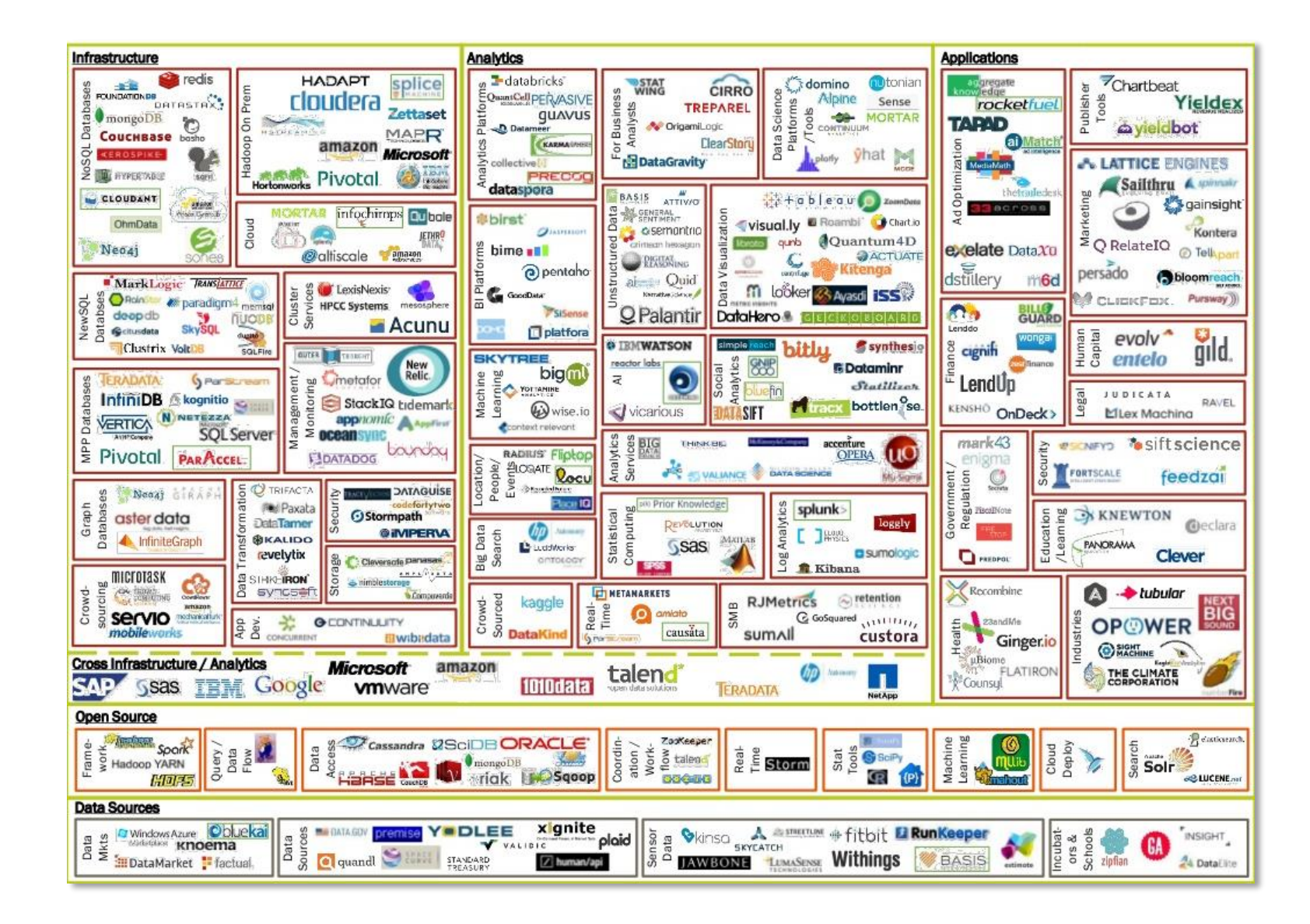

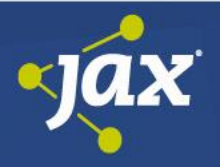

#### Distribution

#### **Ongoing Innovation in Apache**

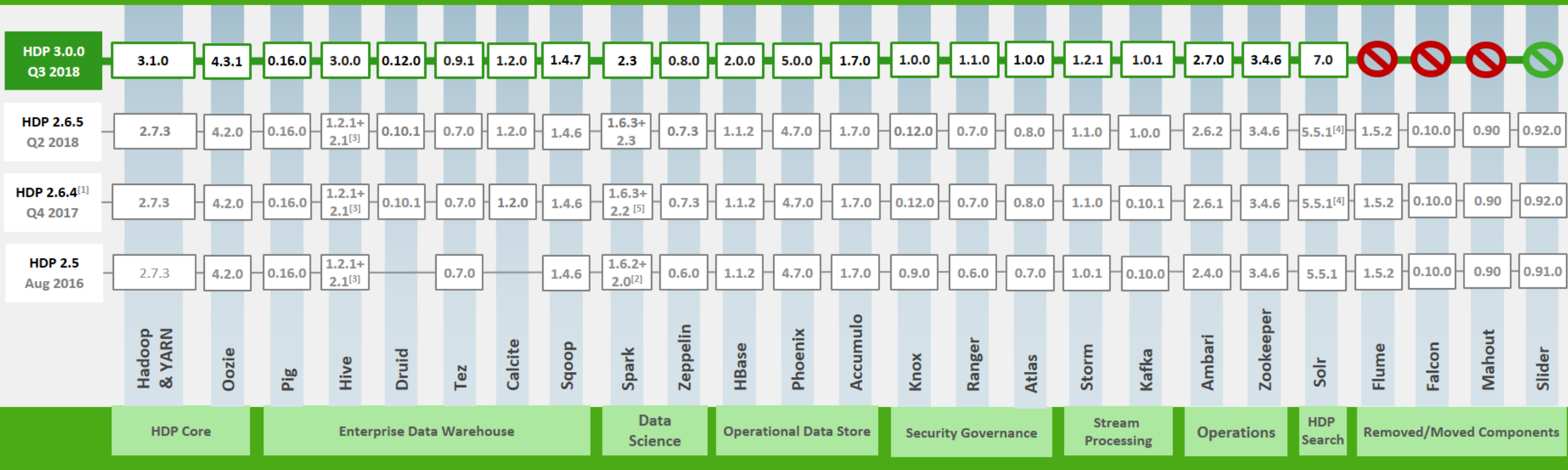

**Hortonworks Data Platform** 

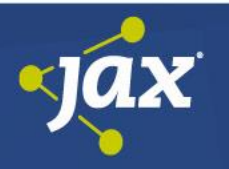

#### Minimales Setting

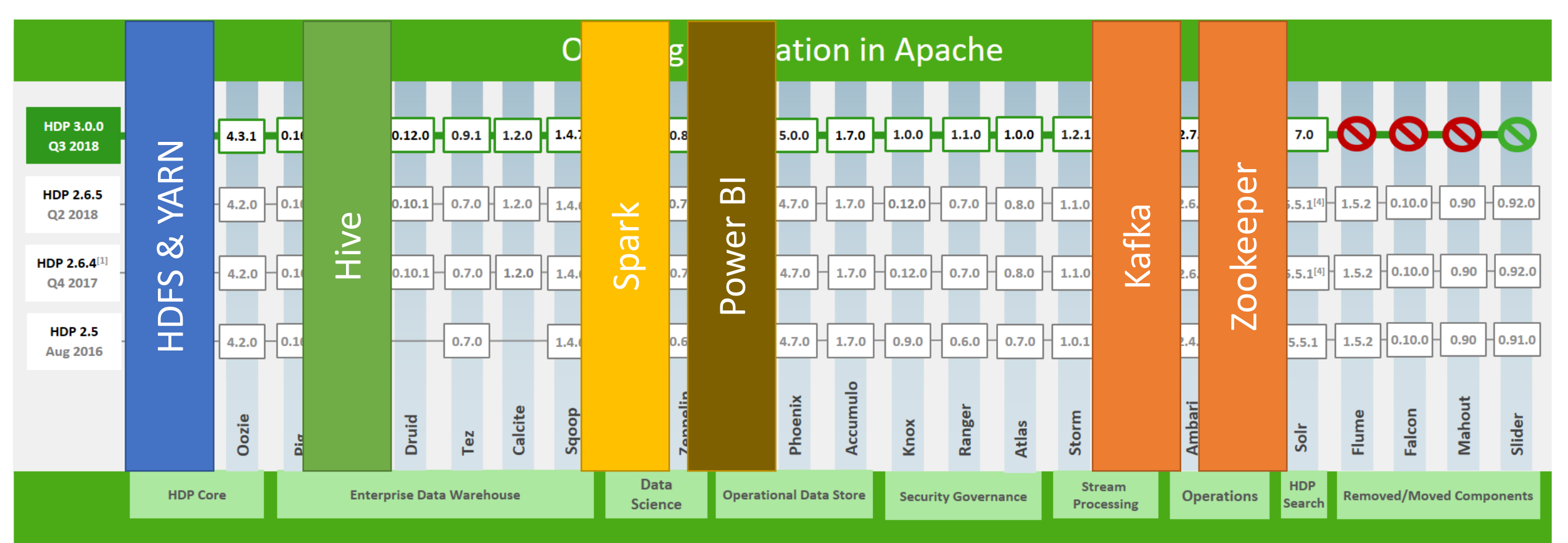

**Hortonworks Data Platform** 

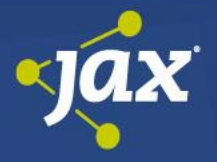

### Docker Images

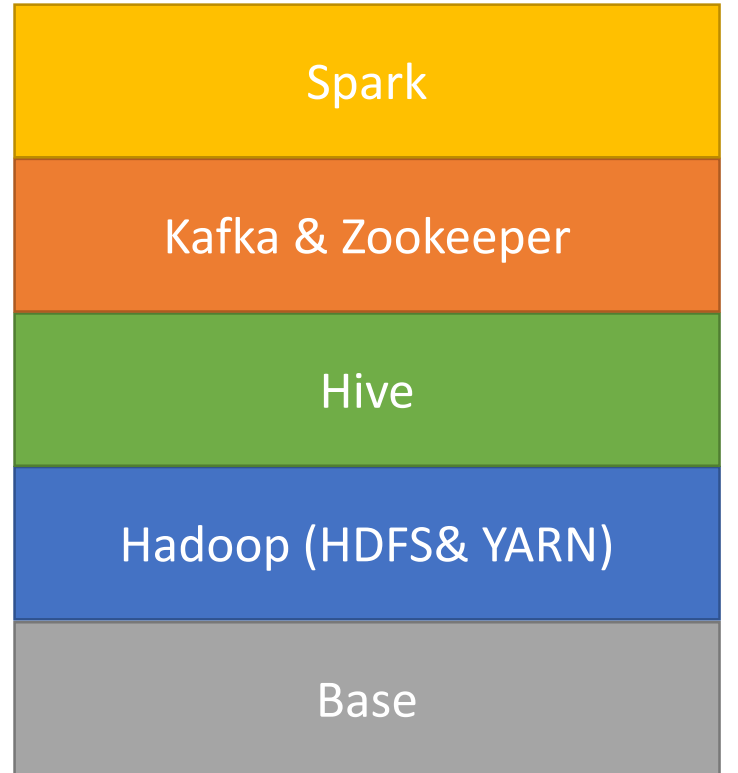

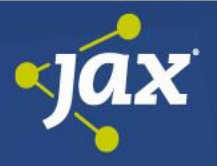

# Demo: Basis

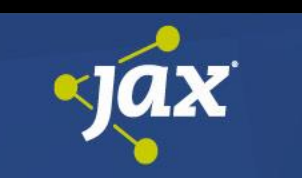

#### Hadoop: HDFS & YARN

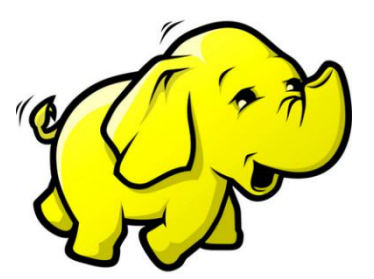

• Skalierbarer Speicher, CPU und Memory

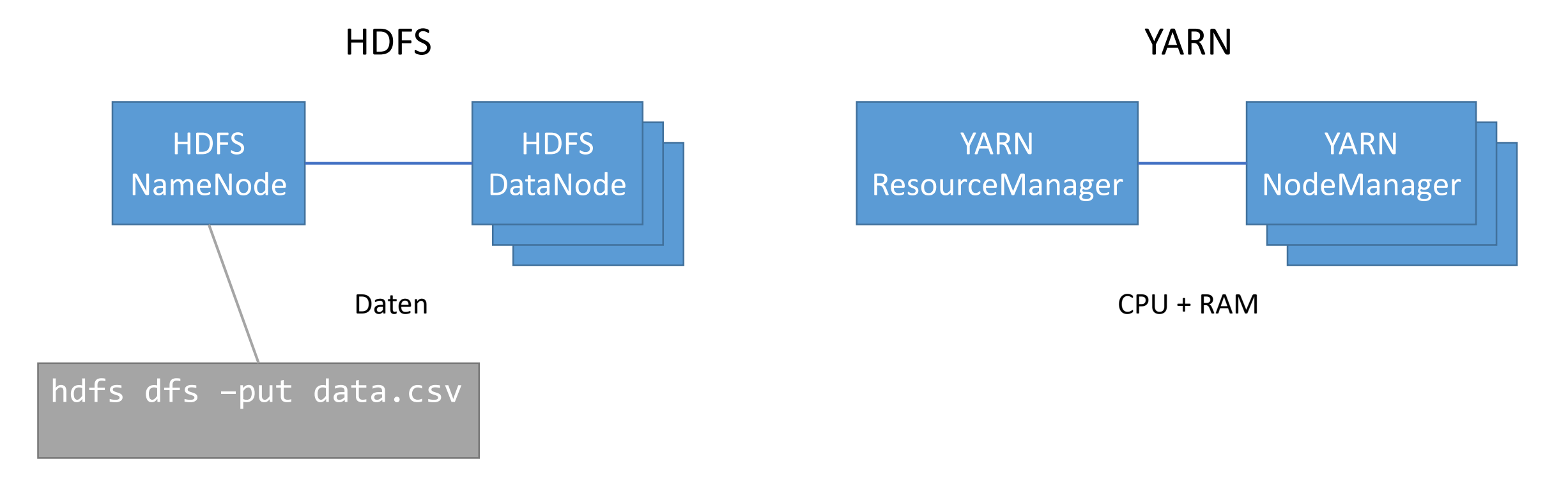

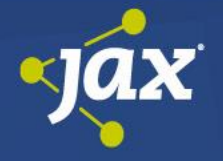

# Demo: Hadoop

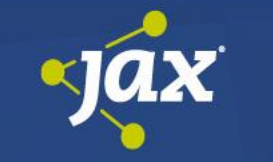

#### Avro

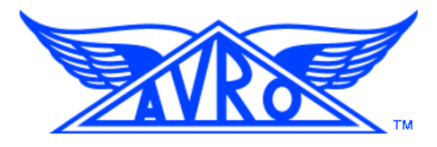

- Schema für Datasets
- Serialisierung
- Schemaevolution

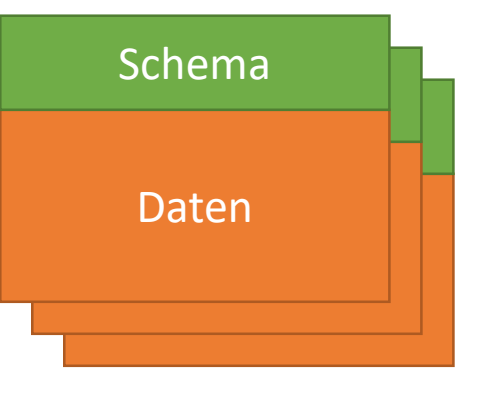

jobs.avro

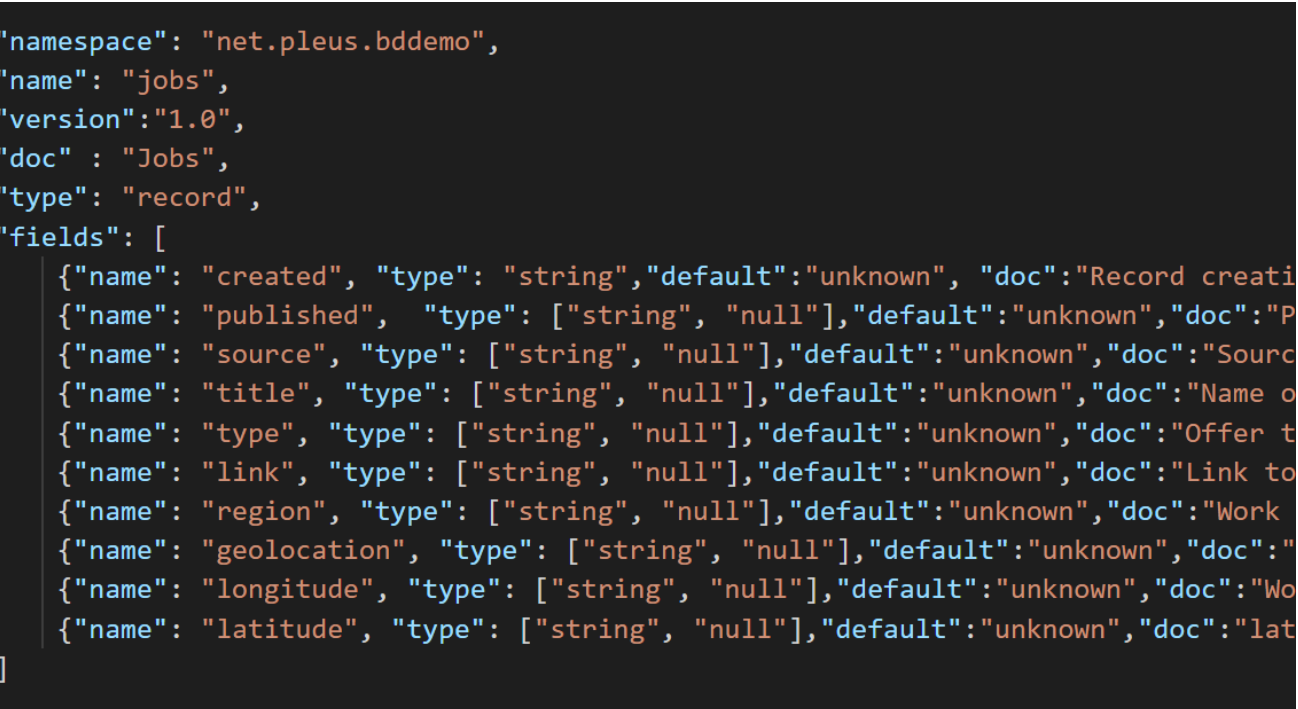

jobs.avsc

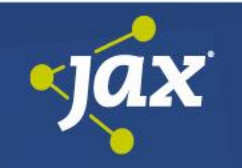

#### Sqoop

- SQL + Hadoop
- Import und Export relationaler Daten
- Paralleles Laden mit Map Reduce

sqoop import

- --connect jdbc:oracle:thin:@server:1521:demo
- --username wpl
- -–password=\*\*\*
- --create-hive-table
- --table ORA.JOBS
- -m 1
- --hive-import
- --hive-overwrite
- --hive-table jobs

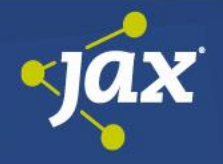

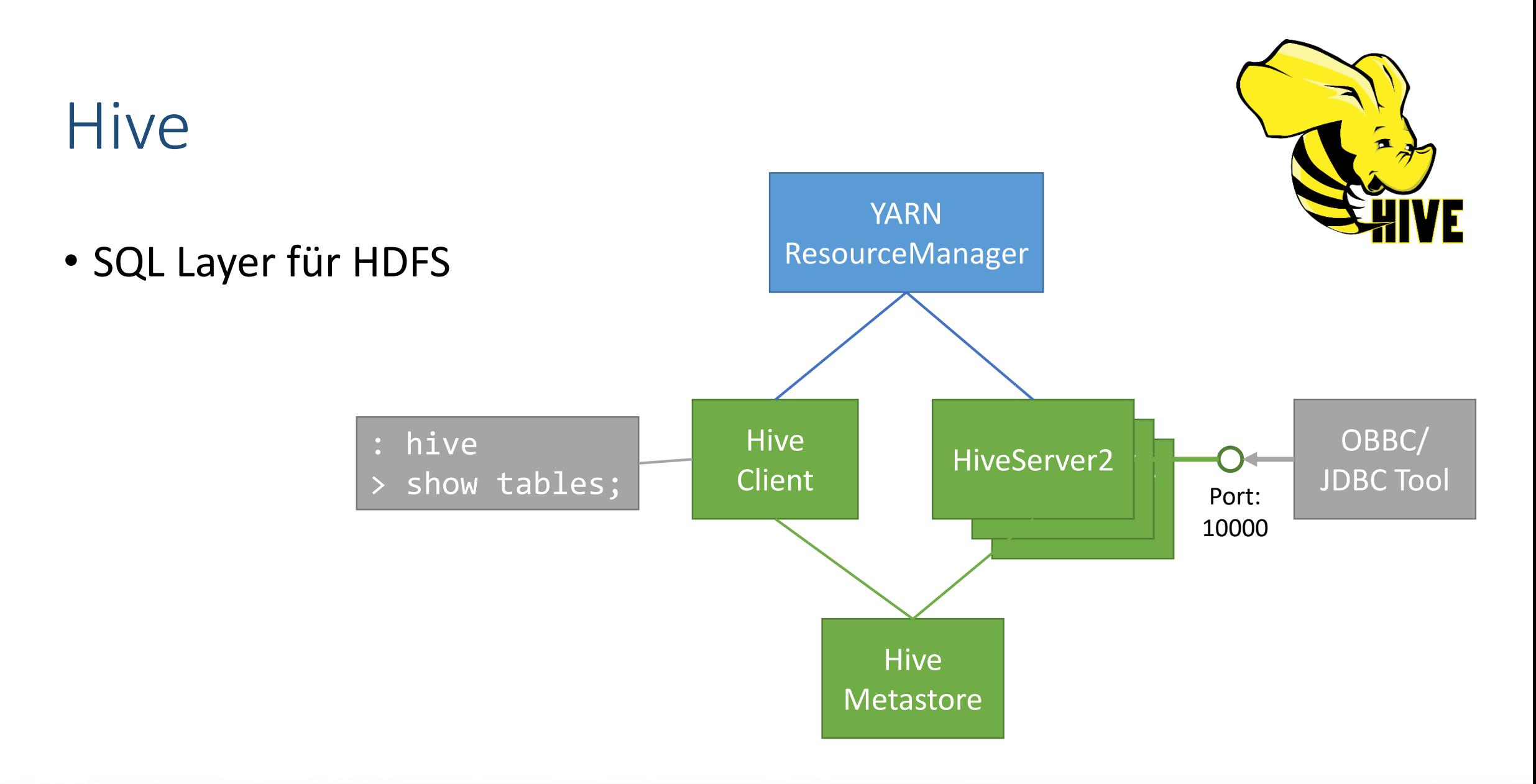

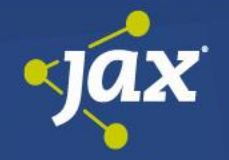

# Demo: Hive

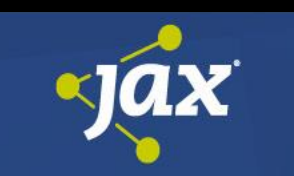

#### Kafka

- Message Broker
- Streamverarbeitung
- Skalierbar

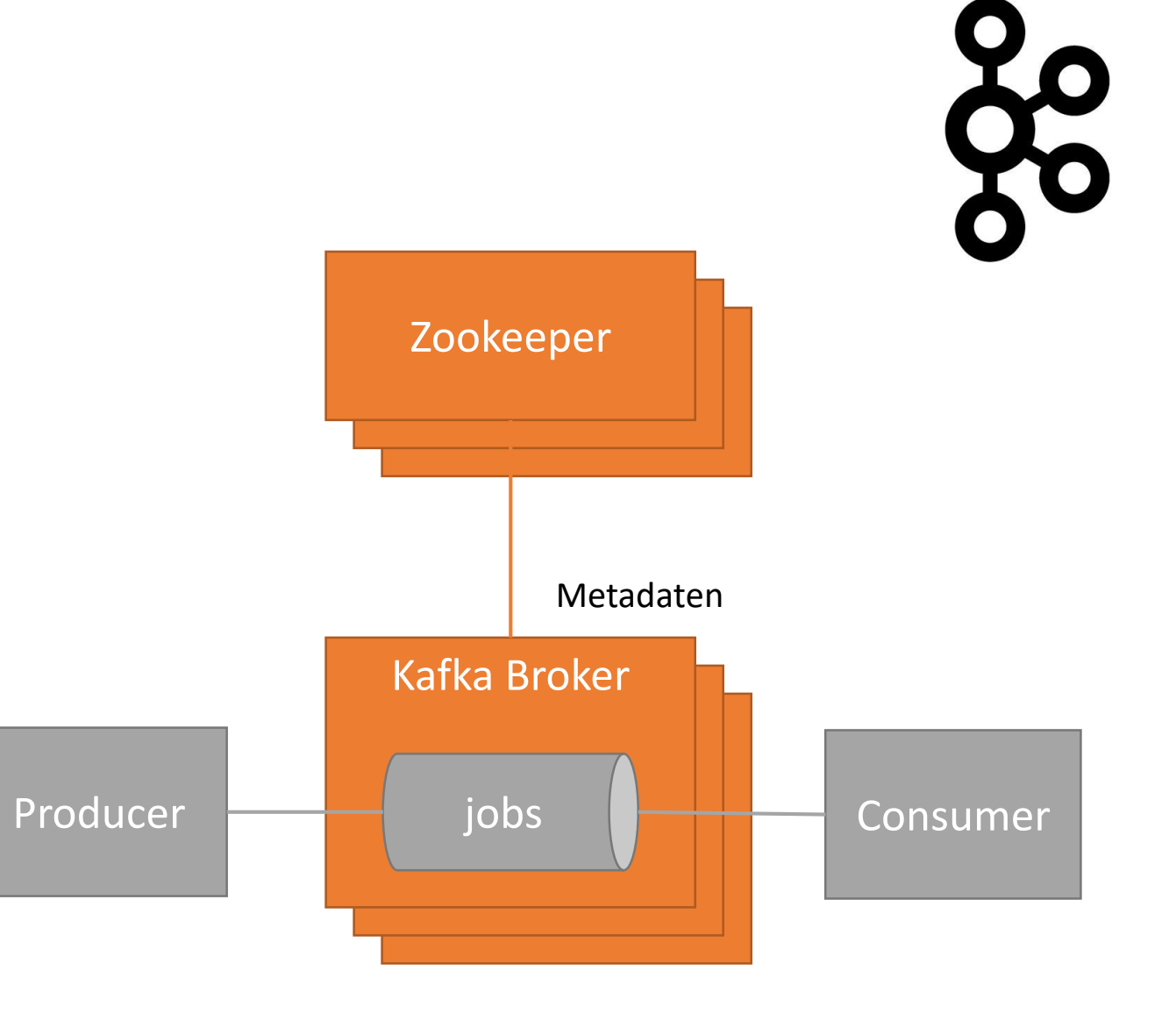

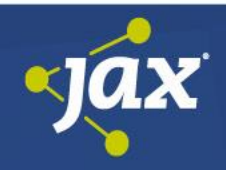

## Demo: Kafka

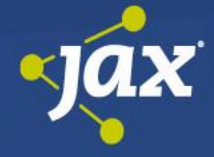

# Spark

- Streaming
- SQL
- Transformationen
- Clusterfähig

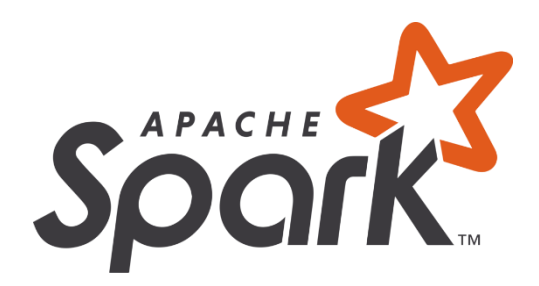

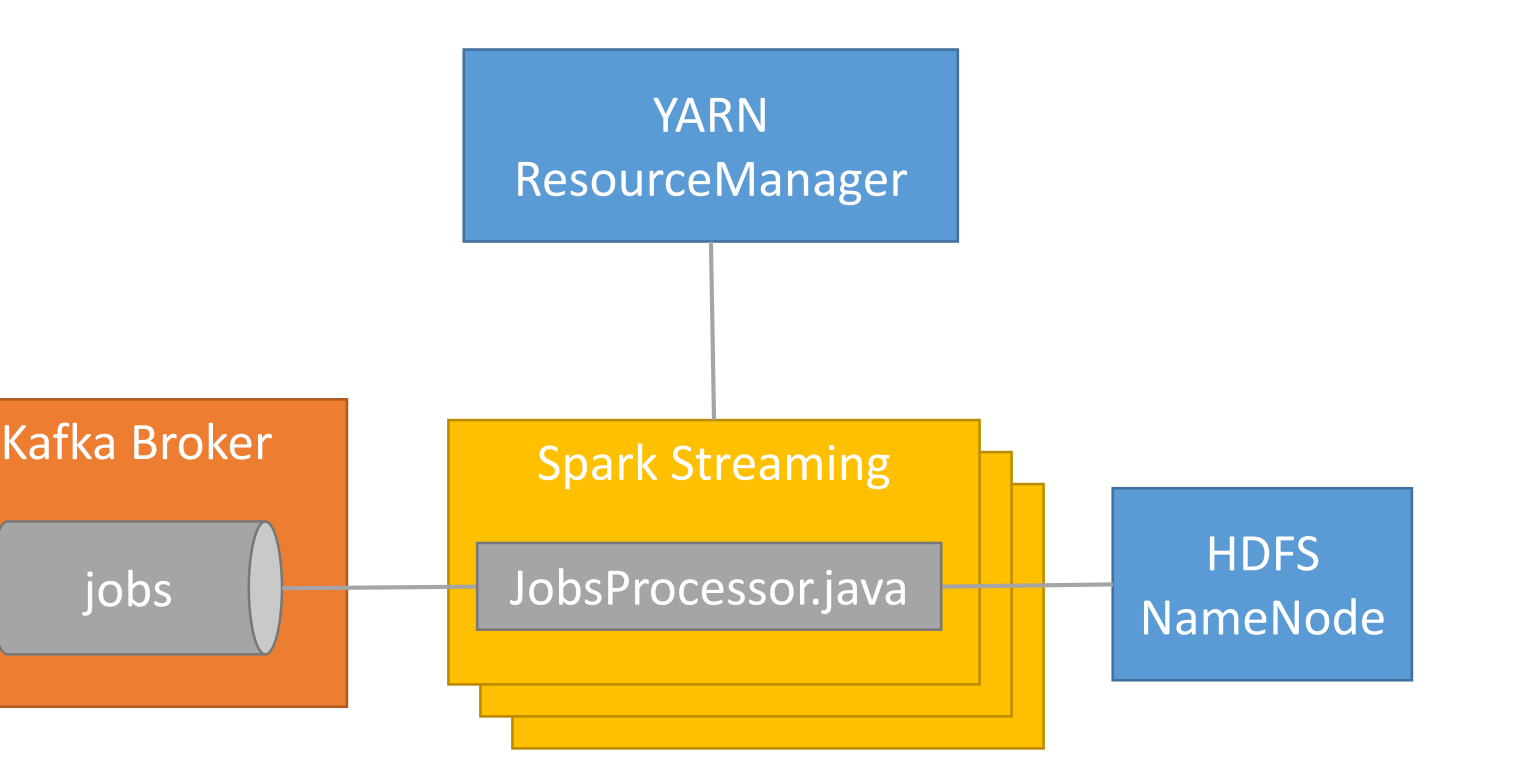

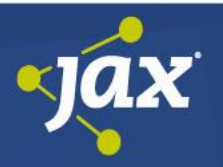

# Demo: Spark

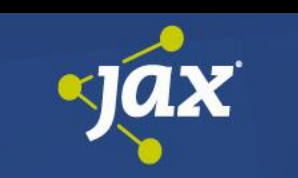

#### Visualisierung

• Z.B. Power BI

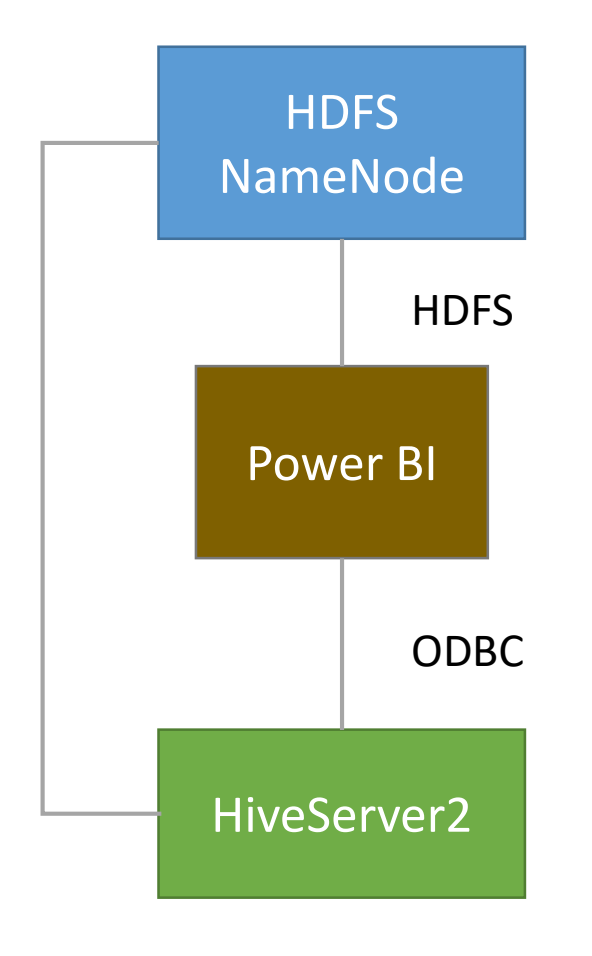

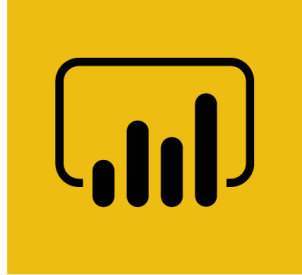

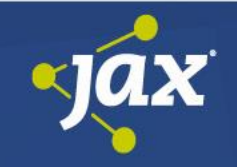

# Demo: Visualisierung

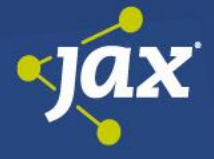

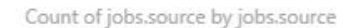

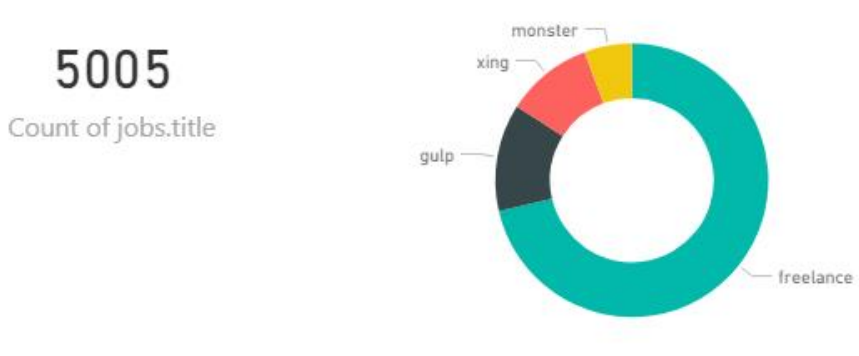

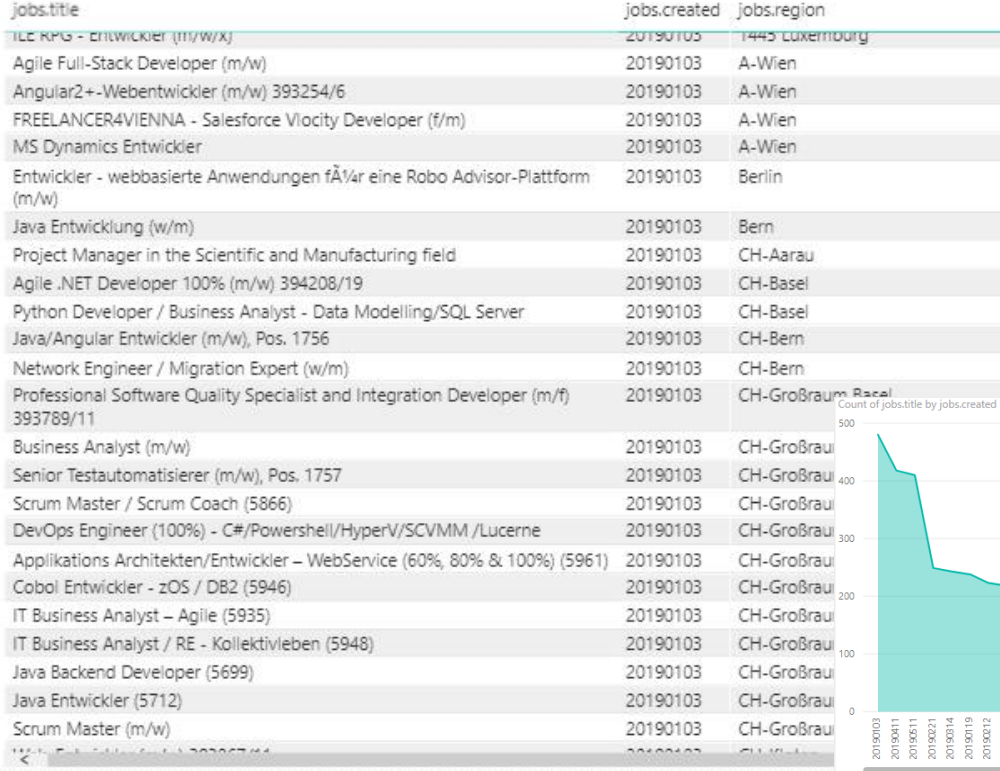

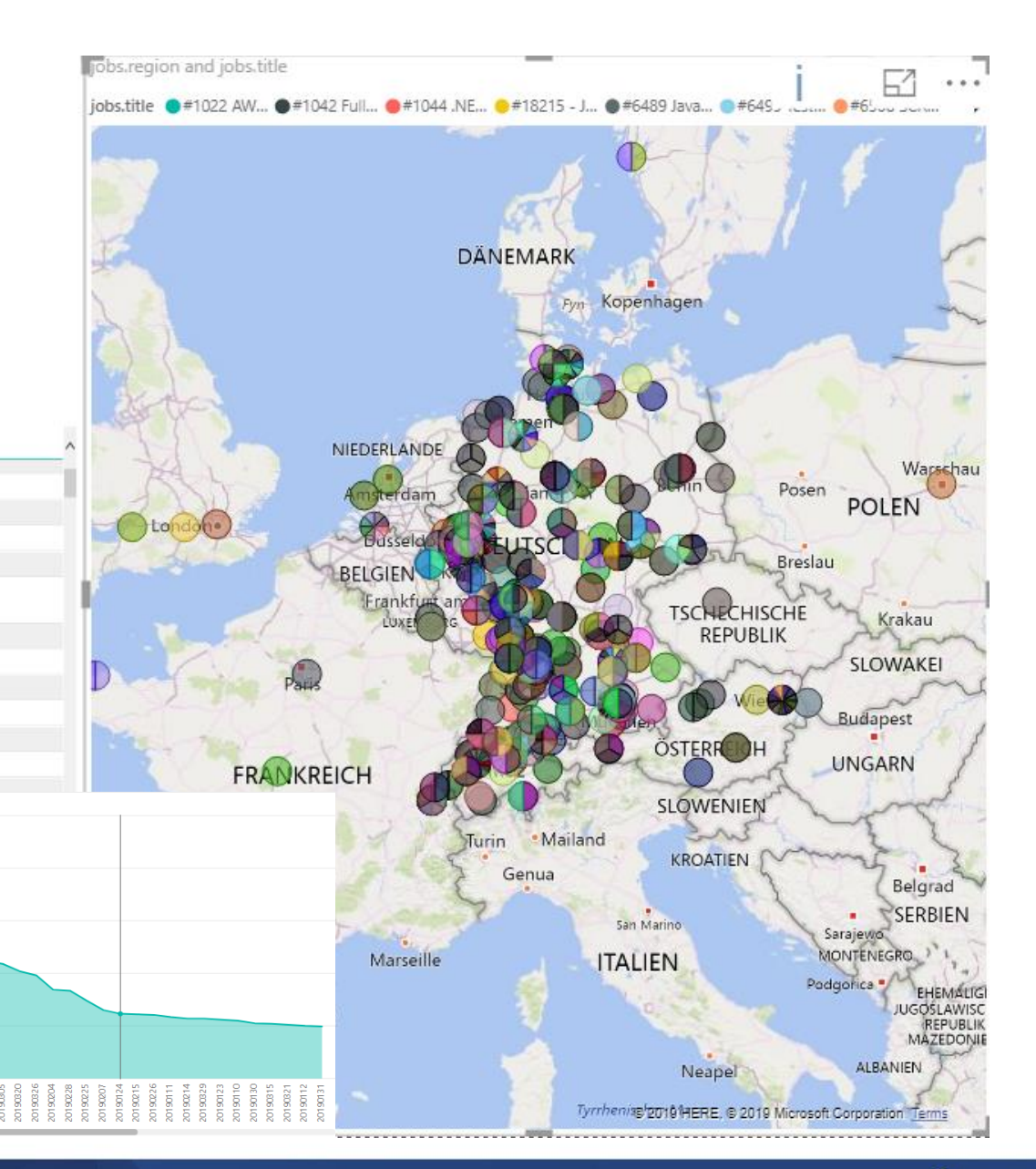

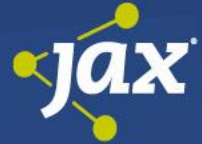

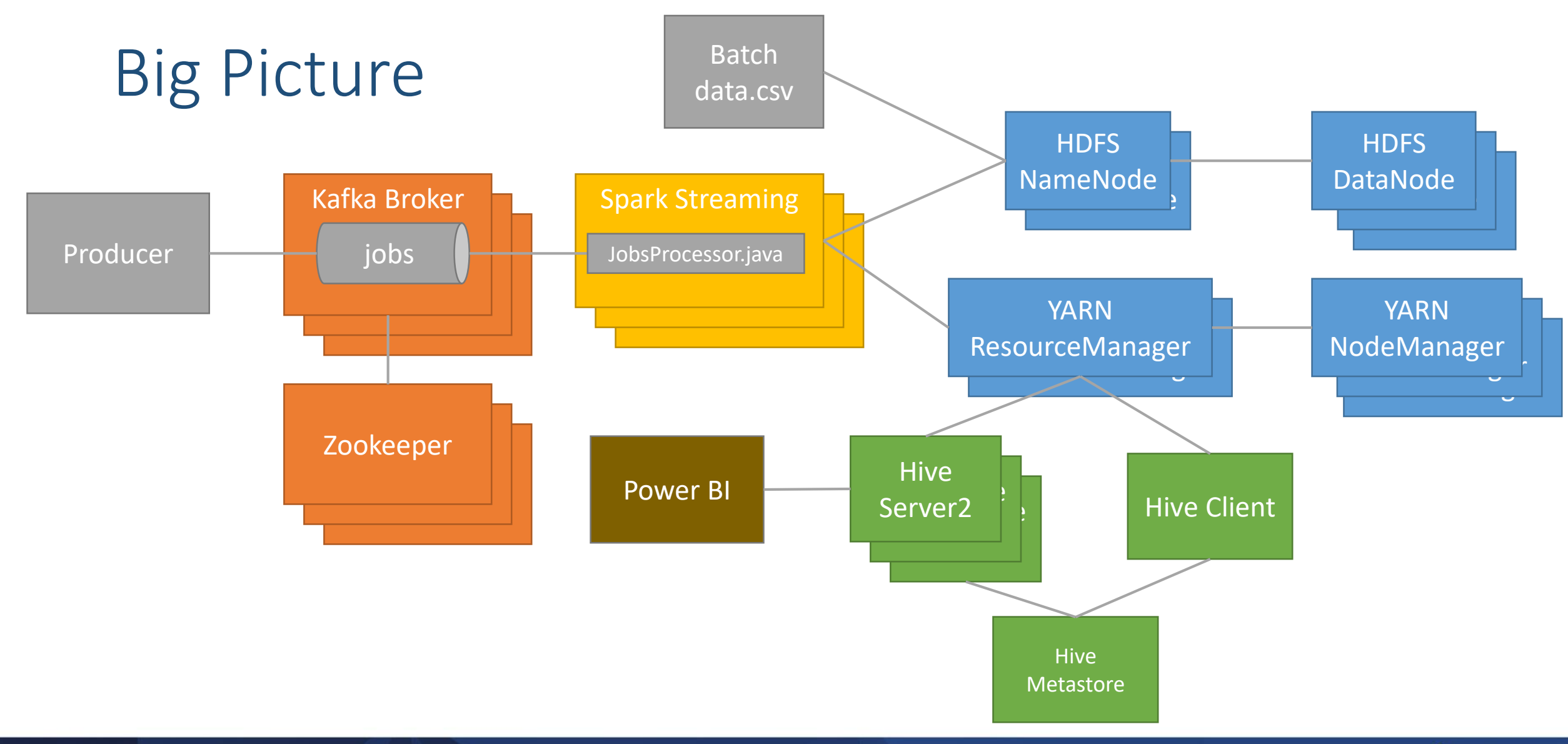

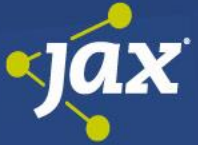

#### Fazit

- Der Einstieg ist einfach
- Wirtschaftlich und technisch skalierbar
- Ausprobieren lohnt sich

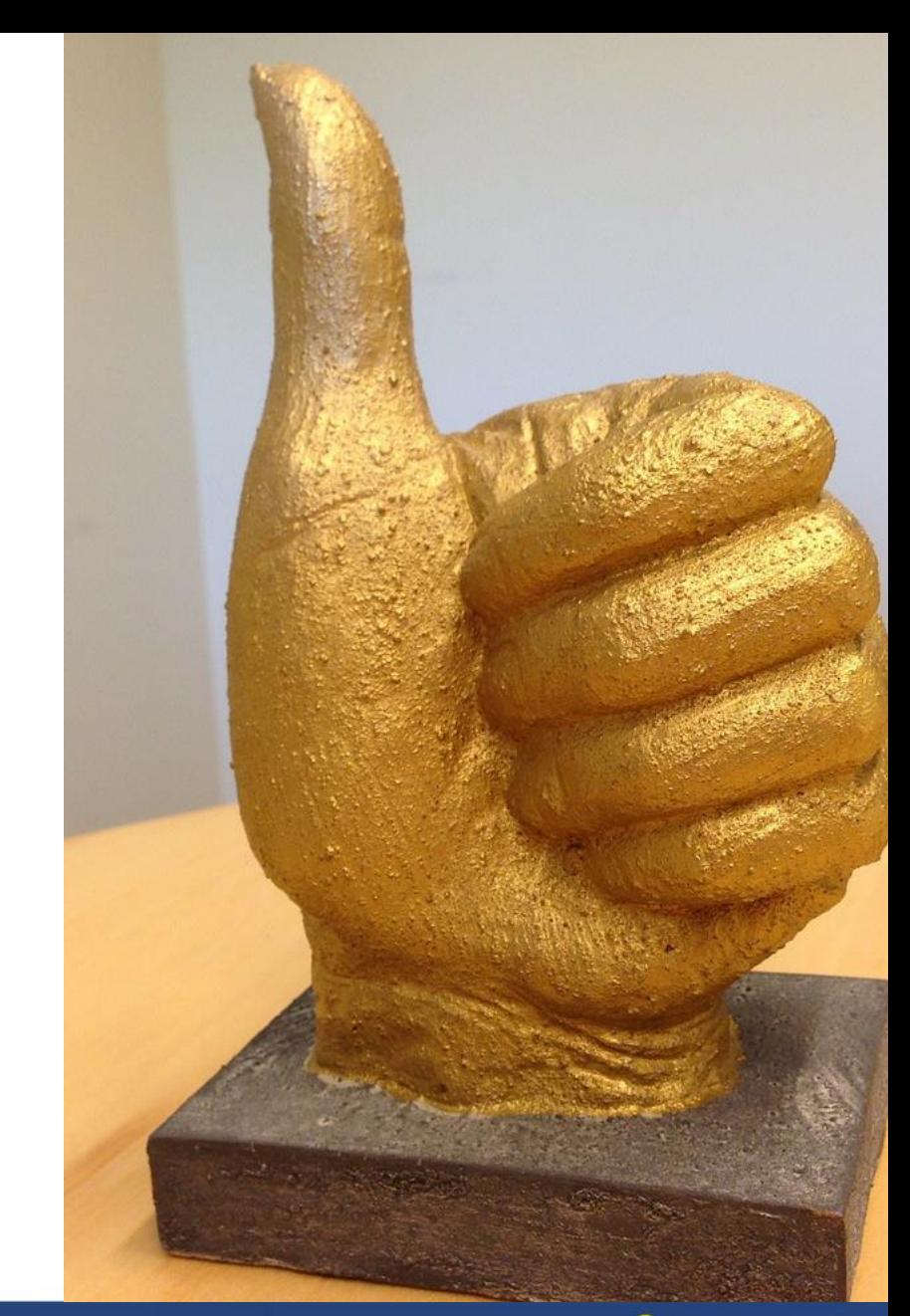

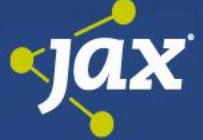

# Vielen Dank

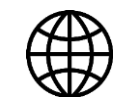

[www.pleus.net](http://www.pleus.net/)

 $\boxtimes$  wolfgang.pleus@pleus.net

Download Folien und Code [www.pleus.net/blog](http://www.pleus.net/blog)

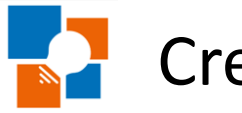

Creative Software Workbench [www.cswob.de](http://www.cswob.de/)

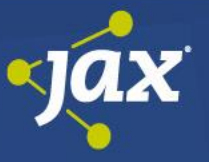

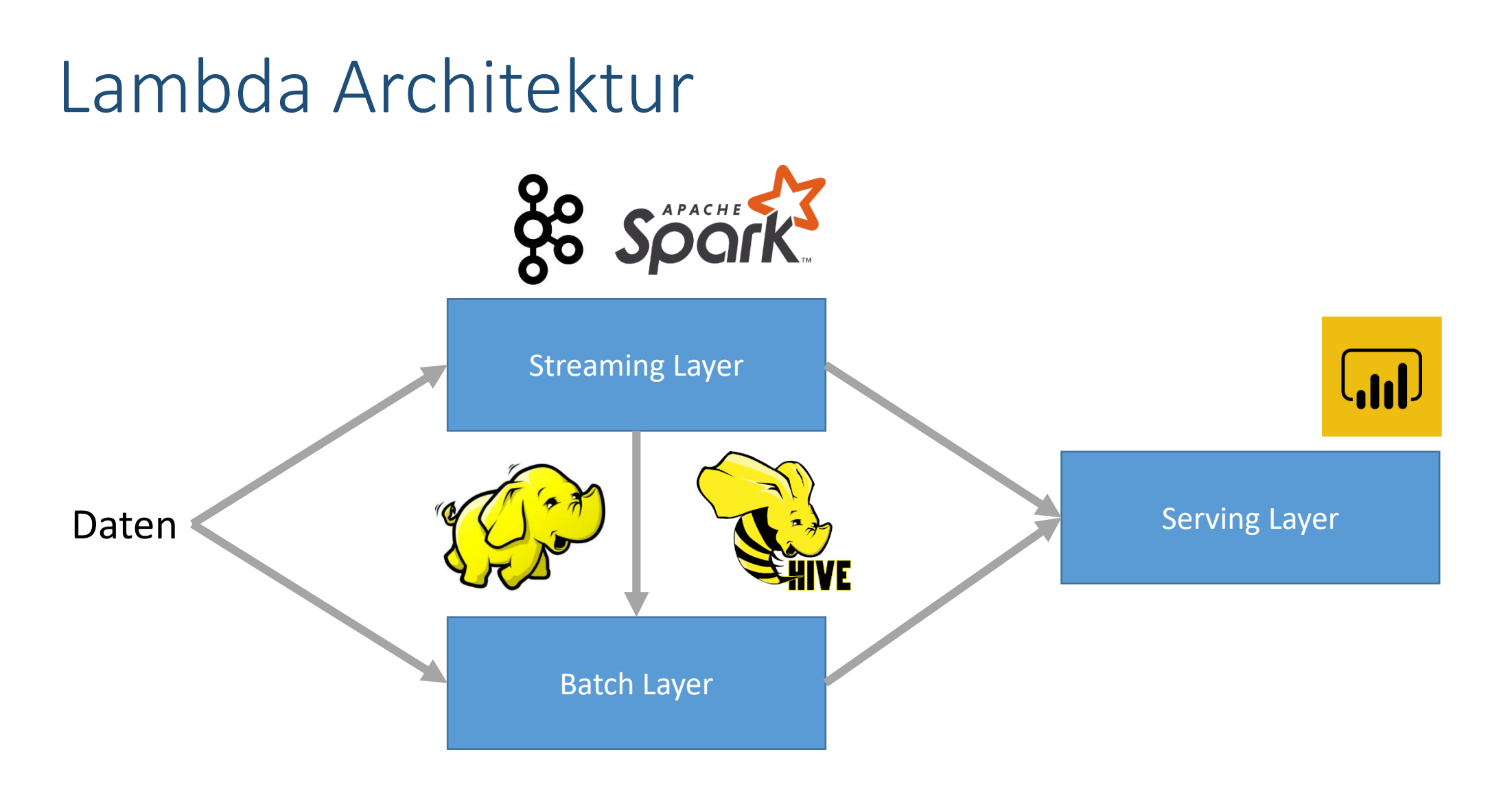

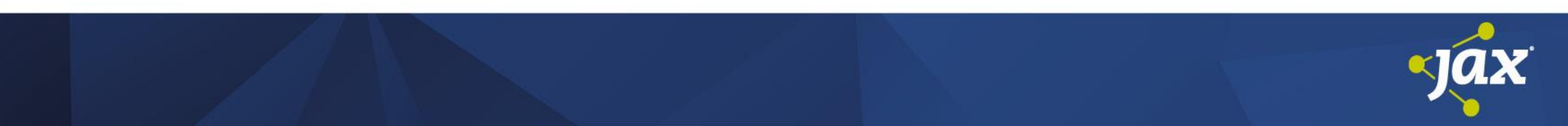